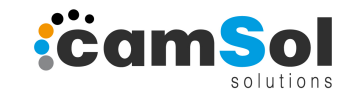

#### *BarcodeControl* **ist ein universell einsetzbares Programm zum Einlesen und zur**

**daraus resultierenden Verarbeitung von Barcodes.** Abhängig von Ihrem Software-Umfeld und Ihren Branchenlösungen zur Konstruktion u. Planung von Baugruppen/Bauteilen erhalten Sie am Ende fertig gestaltete Barcodeaufkleber, die aufgebracht auf ein Bauteil das Bauteil durch die Fertigung bis hin zum Versand begleiten sollen. Auf dem Weg zum Versand kann es unterschiedliche Stationen geben, die unterschiedlich auf das Einlesen des eindeutig das Bauteil identifizierenden Barcodes reagieren sollen.

Im einfachsten Fall haben Sie eine CNC-Maschine an der Sie den Barcode einlesen, um das zugehörige CNC-Programm automatisch laden und ausführen zu können. Es können aber auch mehrere Maschinen sein, die unterschiedliche CNC-Programme für ein Bauteil benötigen.

Nach der Fertigung der einzelnen Bauteile müssen diese dann zu einer fertigen Baugruppe (Schrank, Möbel…) zusammengesetzt werden. Hier kann es sinnvoll sein, den Schrank an dieser Station noch einmal als Fertigungshilfe automatisch anzeigen zu lassen, z.B. über eine Explosionszeichnung, falls ihr Planungssystem eine solche liefern kann.

Am Ende kann z.B. an einer Versand-Station der Versand des Bauteils an Ihre Branchenlösung zurückgemeldet werden oder Versandpapiere ausgedruckt werden.

Pro Station/Rechner, auf dem *BarcodeControl* zum Einsatz kommt, kann individuell konfiguriert werden, welche Dateien gesucht werden, was damit passieren soll und welche sonstigen Aktionen nach Einlesen eines Barcodes erfolgen sollen.

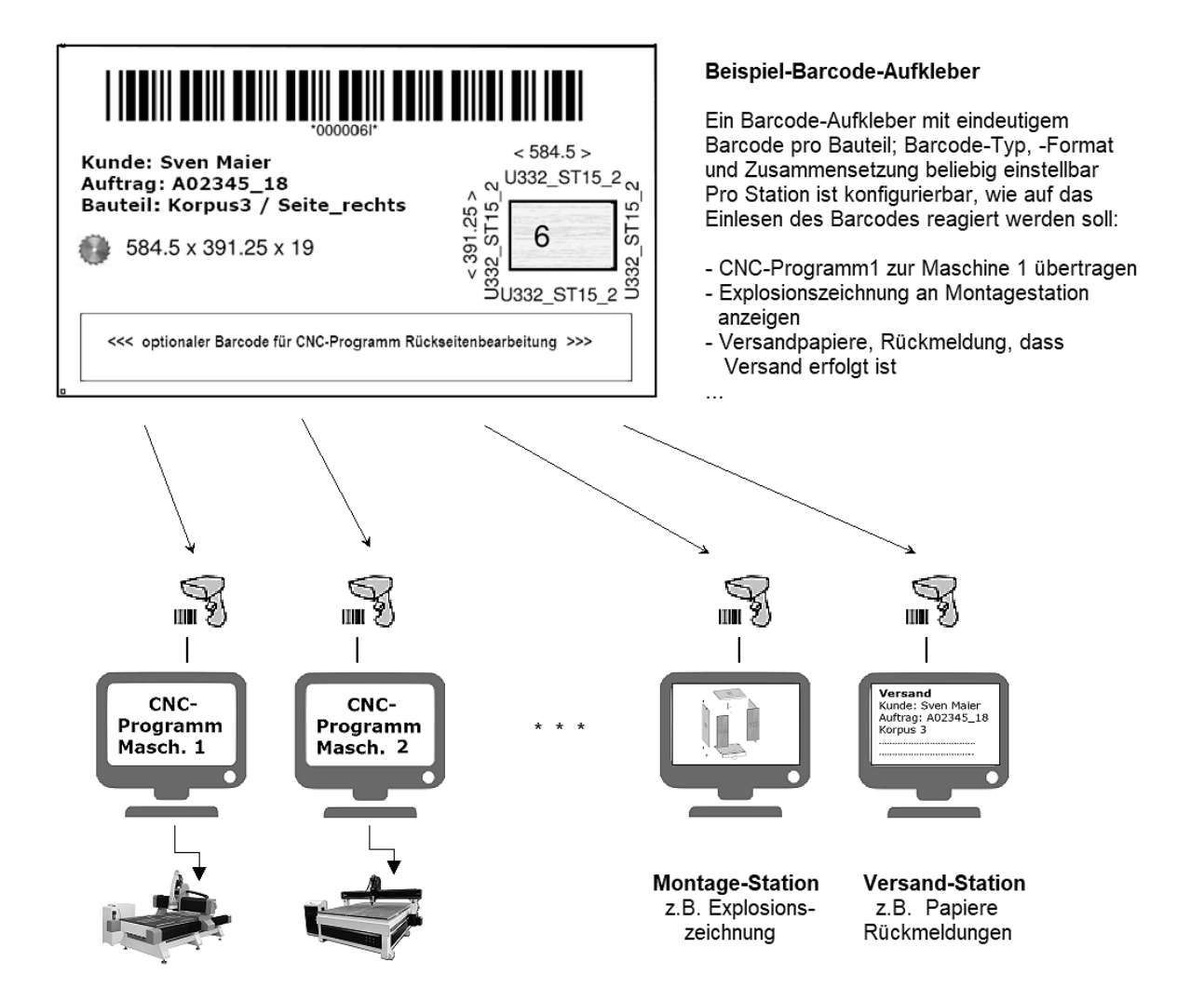

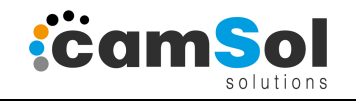

# *Welche speziellen Features/Eigenschaften machen BarcodeControl so universell einsetzbar ?*

# **1) Suche in beliebigen Kunden- / Auftrags-abhängigen Unterverzeichnissen**

Die meisten anderen Barcode-Programme erwarten als Barcode entweder einen kompletten Dateinamen inkl. Verzeichnis (dann werden die darzustellenden Barcodes allerdings oft viel zu lang) oder sie erwarten die Datei genau in einem Verzeichnis, in dem dann ALLE Dateien von allen Kunden und Aufträgen abgelegt werden müssen. Dieser Ansatz hat diverse Nachteile gegenüber dem Ansatz Dateien gut strukturiert in Kunden- und Auftragsverzeichnissen abzulegen. Ein etwaiges manuelles Suchen nach Dateien und auch das spätere Aufräumen nach Abarbeitung von Aufträgen ist bei der Lösung mit Unterverzeichnissen wesentlich einfacher. (Oder legen Sie alle Papier-Dokumente von Kunden und Aufträgen im Büro in einem einzigen Ordner ab ohne Trennblätter ?)

*BarcodeControl* sucht in beliebig vielen Unterverzeichnissen zu einem Referenzverzeichnis

### **2) Dateinamen können beliebige erläuternde Ergänzungen nach dem Barcode-String enthalten**

Die verwendete Barcode-Nummer (kann auch ein String sein und Buchstaben enthalten) muss eindeutig sein, z.B. **A2315\_1234** (Bsp.: Auftragsnummer 4 Zeichen gefolgt von max. 4-stelliger Teilenummer). Über die Barcode-Nummer (oder den String) wird dann eindeutig die Datei gefunden, die entweder genau so heisst und sich in einem beliebigen Unterverzeichnis befindet. Auf Wunsch kann man jedoch den zum Barcode gehörenden Dateinamen noch um eine erläuternde Ergänzung erweitern, z.B. **A2315\_1234\_Front**. Der Vorteil ist, dass der automatisierte Zugriff per *BarcodeControl* die Datei trotz Dateinamensverlängerung findet und man bei manuellem Zugriff noch die Zusatzinfo hat, dass es sich um einen Bauteiltyp **Front** handelt. Diese Option der Dateinamensverlängerung kann pro Station an- oder abgewählt werden.

# **3) Reaktion auf gefundene Datei einstellbar (3 verschiedene Möglichkeiten)**

Im Rahmen der (stationsabhängigen) Konfiguration geben Sie vor, welchen Dateityp *BarcodeControl* suchen soll (z.B. \*.MPR, \*.CNC, \*.PGMX ... \*.PDF, \*.JPG ...) und welche Reaktion erfolgen soll, wenn die zum Barcode gehörende Datei gefunden wurde. Es gibt 3 ganz verschiedene Möglichkeiten, eine zu einem Barcode gefundene Datei zu verarbeiten

# **4)** Reaktion 1 auf gefundene Datei: **Batchdatei mit gewünschtem Verhalten aufrufen**

Es kann eine beliebige Batchdatei aufgerufen werden, die dann beliebige kundenspezifische Aktionen ausführt. Dies können wir für Sie einrichten, Sie können diesen Part jedoch auch selbst übernehmen und haben auf Dauer selbst in der Hand, was mit der zum Barcode gehörenden Datei passieren soll. Beim Aufruf des Batchjobs erhalten Sie als auswertbare Aufrufparameter neben dem kompletten Dateinamen, auch getrennt Laufwerk, Verzeichnis und Dateityp einzeln übergeben.

#### **5)** Reaktion 2 auf gefundene Datei: **Tastatur-Fernsteuerung, z.B Suchen eines parallel laufenden Programms und Übergabe des Dateinamens an dieses Programm**

Nicht jede gewünschte/denkbare Aktion ist über eine Batchdatei steuerbar. Möchten Sie z.B. den gefundenen CNC-Dateinamen an ein parallel zu *BarcodeControl* laufendes CAM-/WOP-Programm (z.B. woodWOP, MAESTRO, IMAWOP, MASTERWORKS ...) übergeben, so kann dies über Tastatur-Fernsteuerung erfolgen. Mit dieser Option können Sie die Tastatur-Befehle, die Sie in diesem Programm zum Öffnen eines CNC-Programms

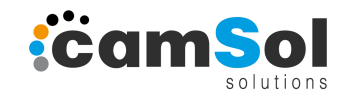

benötigen, vorgeben. *BarcodeControl* "simuliert" die Tastaturbefehle unter Verwendung des Dateinamens als würden Sie von Hand diese Datei öffnen. Über Tastatur-Fernsteuerung lassen sich viele Aktionen automatisieren, die über Batchdateien nicht möglich sind.

### **6)** Reaktion 3 auf gefundene Datei: **Verarbeitung des Dateinamens per VBS (Visual Basic)**

So vielseitig/unterschiedlich wie die kundenspezifische CNC-Fertigung und das kundenspezifische Organisations- und Produktionsumfeld ist, so unterschiedlich sind auch die Anforderungen an gewünschte Aktionen nach Auffinden der zu einem Barcode gehörenden Datei. Wenn Batchjobs und Tastatur-Fernsteuerung nicht ausreichen kann die Verarbeitung über Scripte in Visual Basic erfolgen. Visual Basic ist eine komplette Programmiersprache, mit der Sie letztlich alles programmieren können. VBS ist u.a. auch die Standard-Script-Sprache der Office-Programme WORD, EXCEL, OpenOffice, LibreOffice ... und auf jedem WINDOWS-Rechner verfügbar. Unter Verwendung von VBS können Sie letztlich beliebig komplexe Aktionen durchführen (z.B. Rückmeldungen von Stationen, Ausdruck von Formularen, Teileverfolgung ...)

*BarcodeControl* ist vielseitig konfigurierbar und auf Dauer beliebig ausbaubar. Starten Sie mit einer Station zum Auffinden und Bereitstellen von CNC-Programmen für eine CNC-Maschine, so können Sie Ihre Installation später um weitere Maschinen erweitern oder um Stationen zur Verfolgung/Automatisierung Ihres Fertigungsablaufs.

Natürlich kann *BarcodeControl* auch unabhängig von einem CNC-Umfeld eingesetzt werden und Aktionen basierend auf 3) – 6) definiert werden, die ganz unabhängig von Dateien sind, z.B. Teileverfolgung an unterschiedlichen Stationen, Erfassung von Fertigungszeiten an verschiedenen Stationen/Arbeitsplätzen ...

Ein-/Ausschaltbar ist auch die Option, dass ein Logbuch geführt wird, in dem alle "Barcode-Einlesevorgänge und – Ereignisse protokolliert werden.

Sprechen Sie uns unverbindlich an, wenn Sie Bedarf im Umfeld Fertigungsautomatisierung haben. Gemeinsam finden wir sicher eine zu Ihrem Fertigungsumfeld passende Lösung. Mit camSol haben Sie einen Partner, der seit 1984 Lösungen im Umfeld CAD/CAM/CNC in der Holzbearbeitung liefert.